# **Paper Curl Photoshop**

Photoshop HD Page curls - free Photoshop actions Photoshopgurus Photoshop Tutorials - Paper Curl Tutorial ... Create a Page Curl Photoshop Tutorial - PSDDude Page Curl P. Paper Curl Photoshop How to Make Paper and Ribbon Curls | eHow Page Curl Effect with Photoshop - TipSquirrel Curl Page Paper Photoshop Tutorials | PSDDude Turn the Pa

Curl Page Paper Photoshop Tutorials | Photoshop tutorial ... In this video we are going to create a paper curl effect in Photoshop can use any version of Photoshop to create this effect.basically this effect will be look like the paper is

Page Curl Vectors, Photos and PSD files | Free Download From these tutorials you will learn how to create a realistic paper curl effect in Photoshop. There are different methods in which you can make a page curl. For example you

Make A Page Curl In Photoshop — SitePoint There are different methods in which you can make a page curl. For example you should know the basics of drawing and using the pen tool in Photoshop for one of the met

Page Curl Effect in Photoshop Elements | FeltMagnet Go to the Page Layer and add a Gradient Overlay to create some light and shading on the piece of paper. Call this layer Shadow Layer and add a Drop Shadow layer style.

Create Paper Curl Effect In Photoshop CS6 Complete Tutorial Page Curl Photoshop Action By Dimitris on March 7, 2006 in Uncategorized I have created a small action based on the Page Curl Tutorial. The action simply creates a page

Page Curl Effect in Photoshop HD Use a pencil or pen to make paper curls. To do this, use scissors to cut strips of paper (if you have not already done so). Press the end of the strip to the pencil and start twisting the pencil. It may be helpful to hold

Photoshopgurus Photoshop Tutorials - Paper Curl Tutorial ... For the page curl effect to work we need to create an "underside" to the paper. Press D to reset the colours to default (Black/White). Then select the Gradient Tool. Make sure you have Foreground as the picked gradient. No

# PSD curled paper, page corner | PSDGraphics

If you are using Photoshop Elements, you will be able to accomplish a page curl effect just fine, but you will not be able to use my path method of defining the areas. If you

Photoshop Page Curl Effect - Page Turn Effect Tutorial

Page Curl Effect in Photoshop HD. Skip navigation Sign in. Search. ... Photoshop Basic Tutorial How to Create Simple Paper Curl in Photoshop CS6 ... How to Create Torn Pap

Turn the Page -- Page Curl Effect -- a Photoshop:Tutorial ... Paper tearing(rip) effect - (This step it's easy and I know how to do). Paper roll/curl effect. Paper roll/curl effect. Paper roll/curl effect a little more. So, I need a help to do steps 3 and 4. I'm a begginer on photosh

#### Create a Realistic Page Curl in Photoshop - Spoon Graphics

Make A Page Curl In Photoshop You can use a page curl in your web or print designs to add a hint of a 3D effect. We'll use a Color Fill Adjustment layer, a Gradient Layer Mask and a Warp to produce...

#### Page curls - free Photoshop actions

In this Photoshop tutorial, you can add a page curl effect or page turn effect to your photos. The main tool to add this effect is the Free Transform and Warp tool.

## Create a Page Curl Photoshop Tutorial - PSDDude

Now picture in your mind how you want your paper fold to look -- how far up will the curl go, and how much will the bottom curl up? Once you've decided this, move on to the next page. If you're confused after reading this

### Page Curl Photoshop Action - Photoshop Tutorials Blog

This corner brush and shape kit is intended to help you make page curls with ease! It also includes 4 Corner Brush files (of the same thing), and a layer style. Please read the licence.txt included...

#### Corner Brush and Shapes Page Curls Kit

PSD curled paper, page corner Blank paper with curled corner in red, white and black colors. Blank paper sheets with space for text. Created in Photoshop with Rectangle Tool and a soft Brush Tool for shadows and gradients.

#### Paper Curl Photoshop

Following on from the Torn Paper tutorial, the page curl is also commonly used in creating the distressed and collage looks. This simple walkthrough can be applied to any photo to add an extra bit of detail. Open up the or

## How to Make Paper and Ribbon Curls | eHow

Paper torn holes illustration of realistic ragged or ripped white page sides or banners. vectorpouch

#### Page Curl Effect with Photoshop - TipSquirrel

Description: The "Page Curls" is a set of very advanced Photoshop actions that let you create impressive and highly customizable page curls. You can choose from 4 different curl styles. You can apply page curls on every co

# Curl Page Paper Photoshop Tutorials | PSDDude

Make a Page Curl Effect in Photoshop Elements Give your image a 3D look with a page curl, or edge curl effect. While this can be done more easily in the full version of Photoshop, with the warp feature, you can accomplish

Copyright code : c28901656f2ea45aba9f014c10811348.

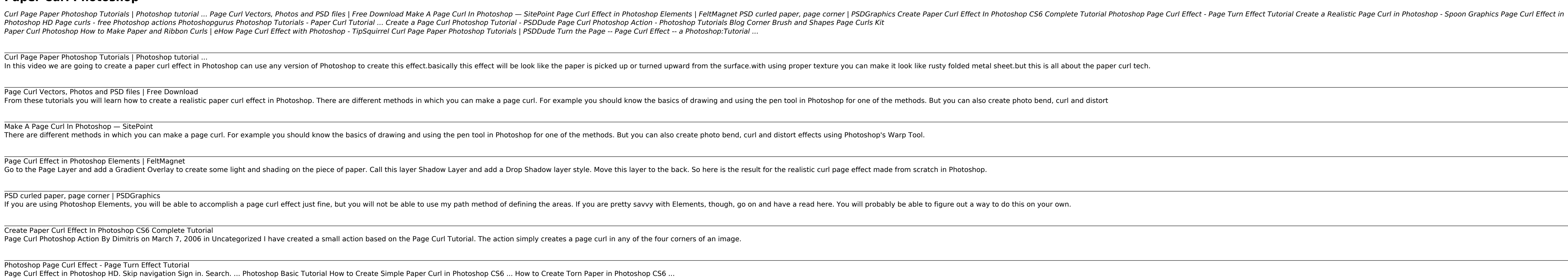